# Muse iQ BTE, mini BTE, BTE PP

# (Fül-mögötti-hallókészülékek)

# FELHASZNÁLÓI-KÉZIKÖNYV 3.-ver.

# A hallókészülék

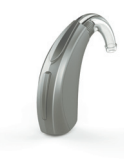

312-es méretű elem (barna)

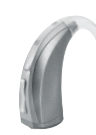

13-as méretű elem (narancssárga)

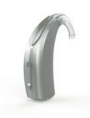

13-as méretű elem (narancs)

# A készülék vezérlése

 Nyomógombos vezérlés - 2. oldal Billenőkapcsolós vezérlés - 4. oldal

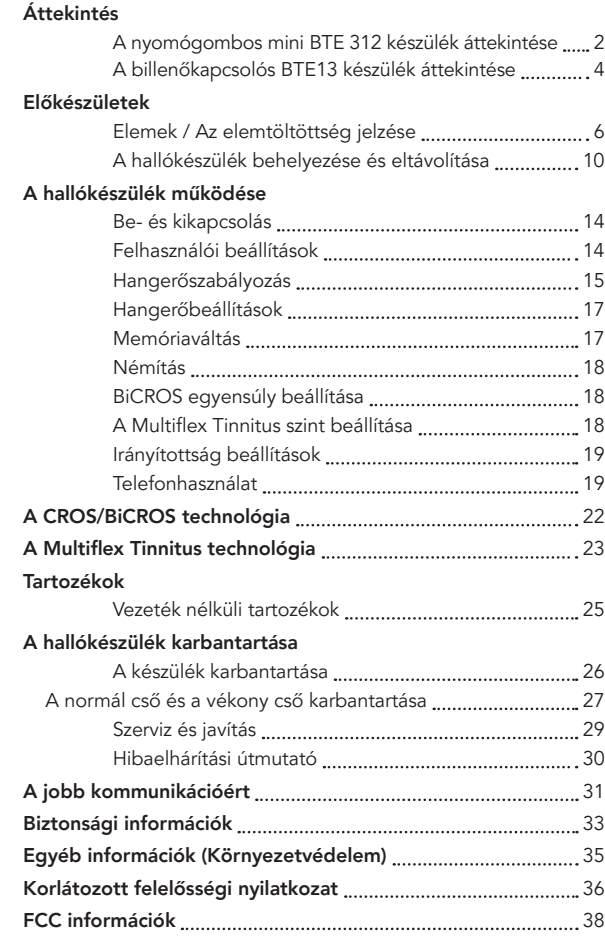

 $\overline{\phantom{a}}$ 

# A nyomógombos mini BTE 312 készülék áttekintése

# Funkciók, szabályozás és a készülék részegységei

## Az Ön hallókészüléke az alábbi egységeket tartalmazza:

- 1. Könyök
- 2. Mikrofonok
- 3. Nyomógomb (felhasználói beállítások)
- 4. Az elemtartó biztonsági zára (ki/be kapcsolás)
- 5. Oldaljelzés PIROS a JOBB fülre, KÉK a BAL fülre.

## Az Ön hallókészüléke így azonosítható:

- 6. A sorozatszám helye (az elemtartón belül)
- 7. A gyártó neve és a modellnév helye

#### Illesztékmegoldások:

- 8. Egyéni illeszték csővel
- 9. Vékony cső haranggal
- 10. Vékony cső egyéni illesztékkel

# A nyomógombos mini BTE 312 készülék áttekintése

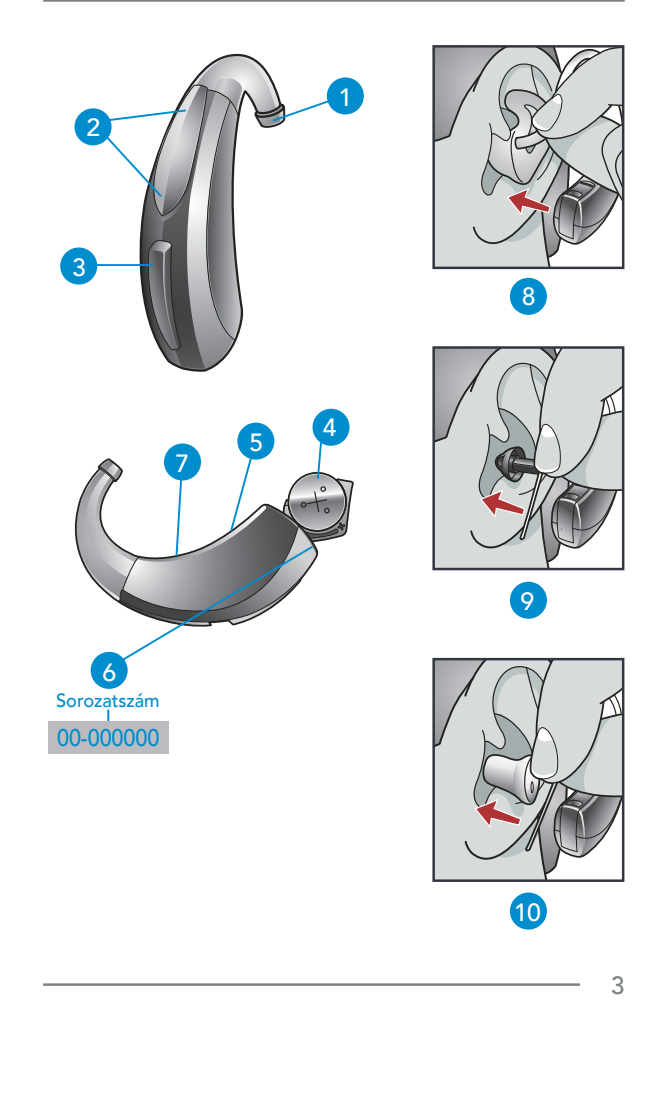

# A billenőkapcsolós BTE 13 készülék áttekintése

## Funkciók, szabályozás és a készülék részegységei

#### Az Ön hallókészüléke az alábbi egységeket tartalmazza:

- 1. Könyök
- 2. Mikrofonok
- 3. Billenőkapcsoló (felhasználói beállítások)
- 4. Az elemtartó biztonsági zára (ki/be kapcsolás)
- 5. Oldaljelzés PIROS a JOBB fülre, KÉK a BAL fülre.

#### Az Ön hallókészüléke így azonosítható:

- 6. A sorozatszám helye (az elemtartón belül)
- 7. A gyártó neve és a modellnév helye

#### Illesztékmegoldások:

- 8. Egyéni illeszték csővel
- 9. Vékony cső haranggal
- 10. Vékony cső egyéni illesztékkel

 $\Delta$ 

# A billenőkapcsolós BTE 13 készülék áttekintése

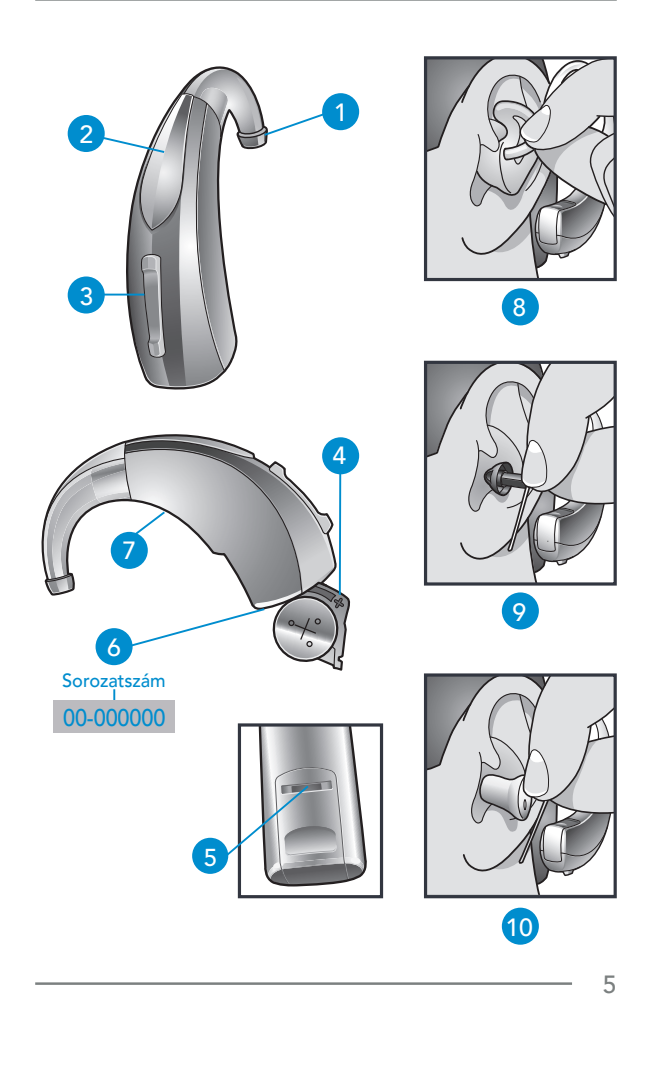

# Előkészületek

## Elemek

Az Ön hallókészüléke elemmel működik. Az elem méretét a csomagoláson található barna (312) vagy narancssárga (13) színkód alapján lehet azonosítani.

#### Az elem behelyezésekor vagy cseréjekor:

- 1. Használja a körömfogantyút az elemajtón.
- 2. Óvatosan nyissa ki az elemajtót, és vegye ki a régi elemet.
- 3. Távolítsa el az új elemről az öntapadós matricát. Várjon 3-5 percet a matrica eltávolítása után mielőtt behelyezi az elemet.
- 4. Az elem "+" jelű oldalát (az elem lapos oldala) fordítsa az elemajtón levő "+" jel felé.
- 5. Csukja be az elemajtót.

# Az elemtöltöttség jelzése

Az elemtöltöttség alacsony szintjét egy jelzőhang jelzi. Körülbelül 30 perc\* áll az Ön rendelkezésére, hogy kicserélje az elemet. A hallókészülék egy másik típusú hangot ad ki, közvetlenül az elem teljes lemerülése előtt.

*\* A valós id*ő *az alacsony elemtöltöttség jelzése és a kikapcsolás között a környezeti zajok és a használatban lév*ő *elem márkája függvényében változhat.*

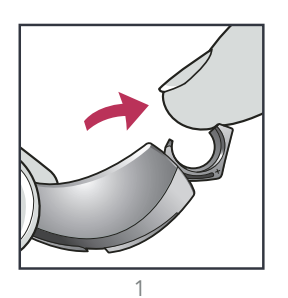

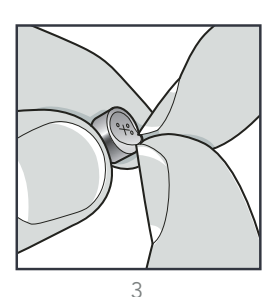

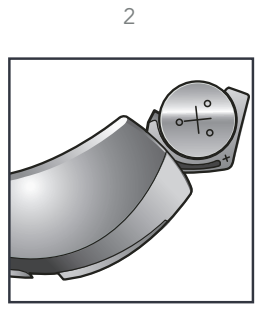

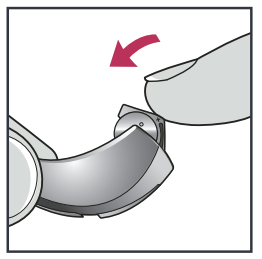

# Előkészületek

#### Hasznos tanácsok

- SOHA NE ERŐLTESSE AZ AJTÓ ZÁRÓDÁSÁT! Ez a készülék súlyos sérülését eredményezheti. Ha az ajtó nem záródik tökéletesen, nézze meg, hogy az elemet megfelelően helyezte-e be.
- Ne nyissa ki az elemajtót túl tágra, mert az a készülék sérülését okozhatja.
- A használt elemeket azonnal dobja ki a megfelelő hulladékgyűjtőbe.
- Mivel az egyes elemek mérete és teljesítménye különböző, kérjük, forduljon audiológusához, aki tájékoztatja Önt az elem élettartamát illetően, valamint ellenőrzi, hogy Ön a megfelelő méretű és típusú elemet használja-e.

# FIGYELMEZTETÉS

Az elemek lenyelése veszélyes! Az elemek véletlen lenyelésének elkerülése végett tartsa azokat gyermekek és háziállatok elől elzárva.

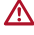

 $\triangle$  Gyógyszereit mindig ellenőrizze, mielőtt beveszi őket! Már megtörtént, hogy a gombelemeket tablettának nézték.

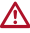

Soha ne vegyen elemet a szájába, mert könnyű véletlenül lenyelni őket.

 $\overline{Q}$ 

# Egyéni illeszték behelyezése és eltávolítása

#### Így helyezze be az egyéni illesztéket és a hallókészüléket:

- 1. Tartsa az egyéni illesztéket a hüvelyk- és mutatóujja között az illeszték külső oldalán, a csőhöz közel.
- 2. Egy kicsit billentse a kezét előre, és óvatosan vezesse be az egyéni illeszték hallójárati végét a fülébe.
- 3. Forgassa az egyéni illesztéket hátrafelé.
- 4. Finoman nyomja helyére az egyéni illesztéket az ujja hegyével.
- 5. Óvatosan helyezze a hallókészüléket a füle mögé oly módon, hogy a könyököt a fül tetején vezeti.

## Így távolítsa el az egyéni illesztéket és a hallókészüléket:

Vegye le a hallókészüléket a füle mögül, és óvatosan húzza az egyéni illesztéket kifelé. A fülcimpa gyengéd lefelé húzása segíthet az egyéni illeszték kilazításában az eltávolítás során.

 $1<sub>0</sub>$ 

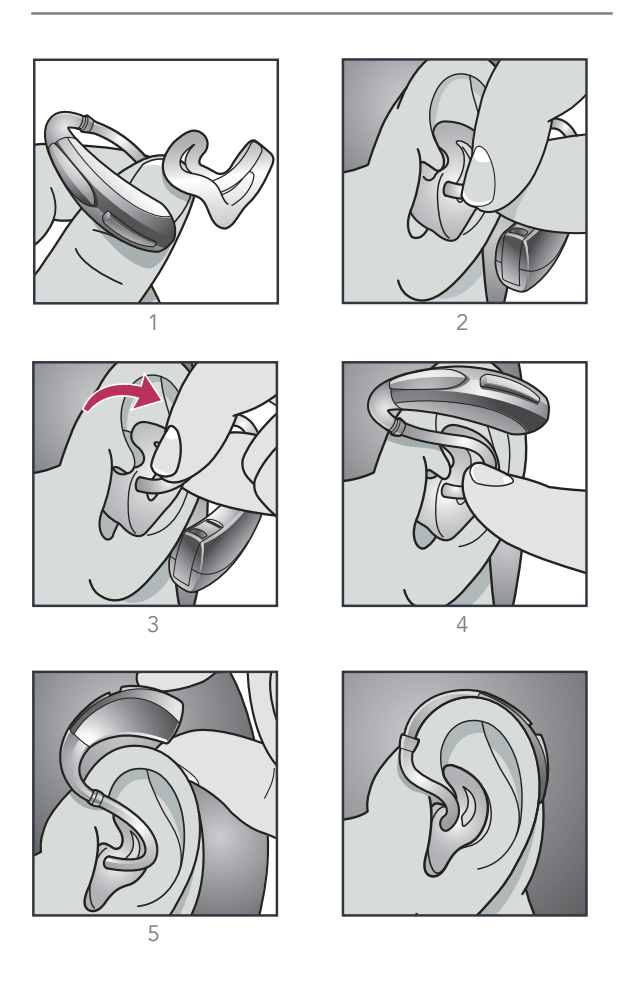

# Előkészületek

## A harang vagy az egyéni illeszték behelyezése és eltávolítása

#### A harang vagy az egyéni illeszték behelyezése:

1. Helyezze be a harangot vagy az egyéni illesztéket a hallójáratába.

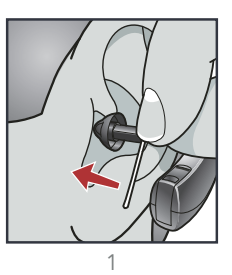

2. Óvatosan tegye a BTE hallókészüléket a füle mögé oly módon, hogy a hallókészülék biztosan nyugodjon a füle mögött.

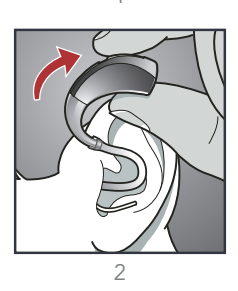

3. Helyezze a támasztékot a fülkagylójába.

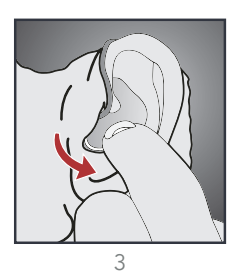

#### A hallókészülék és a harang vagy az egyéni illeszték eltávolítása:

- Távolítsa el a támasztékot a fülkagylójából.
- Vegye le a hallókészüléket a füle mögül.
- Óvatosan fogja meg a csövet a hallójárat nyílásánál, és húzza kifelé.

#### Hasznos tanácsok

- Kismértékű irritáció és gyulladás előfordulhat, amíg a fül hozzászokik a készülékhez. Amennyiben Ön ezt tapasztalja, kérjük, keresse fel audiológusát.
- Ha allergiás reakció lép fel Önnél, kérjük, lépjen kapcsolatba audiológusával, mert alternatív anyagok is rendelkezésre állnak az illeszték gyártásához.
- Amennyiben súlyos duzzanatot, fülből jövő váladékot, túlzott mértékű fülzsírt vagy más szokatlan állapotot észlel, haladéktalanul forduljon orvoshoz.

# A hallókészülék működése

# Be- és kikapcsolás

Bekapcsolás: Helyezze be az elemet, és teljesen zárja be az elemajtót. Az Ön hallókészüléke rendelkezik bekapcsoláskésleltető üzemmóddal, így a bekapcsolást követően csak néhány másodperc múlva kezd el működni. Egy hangjelzést hall majd, amikor hallókészüléke működésre kész.

Kikapcsolás: Nyissa ki az elemajtót oly módon, hogy az elem már ne érjen hozzá az elemérintkezőkhöz.

# Felhasználói szabályzó

Az Ön hallókészülékének felhasználói szabályzója különféle beállításokat tesz lehetővé: hangerőbeállítás, memóriaváltás, Tinnitus enyhítésére szolgáló hang erejének megváltoztatása. A beállításokkal kapcsolatban egyeztessen audiológusával.

## A felhasználói szabályzó elérhető funkciói

Az Ön hallókészülékének felhasználói szabályzója különbözőképpen reagálhat attól függően, hogy milyen hoszszan nyomja meg. Az Ön készülékén lehetőség van arra, hogy egy bizonyos funkciót társítson a gomb rövid lenyomásához (lenyomja és elengedi), és egy másikat a gomb hosszú lenyomásához (lenyomja és nyomva tartja). A következő oldalon található opciók megmutatják, hogy az Ön felhasználói szabályzójához melyek vannak beállítva.

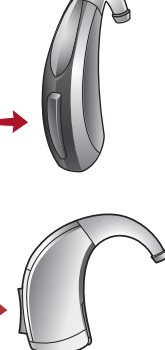

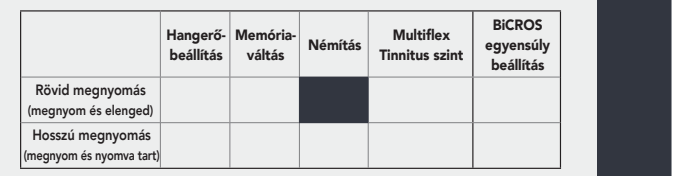

#### A felhasználói szabályzó beállításai

# Hangerőbeállítások

#### Alapértelmezett hangerőszint

Az Ön hallókészülékének hangerejét audiológusa az Ön hallásának megfelelően állította be. Ha Ön általánosságban azt tapasztalja, hogy ez a beállítás túl hangos vagy túl halk Önnek, kérjük, keresse fel audiológusát. Amennyiben hallókészülékén a felhasználói szabályzóhoz hangerőbeállítás van társítva, akkor lehetőség van ideiglenesen módosítani a hangerőt.

A hallókészüléke azonban mindig ugyanazon a hangerőszinten fog bekapcsoláskor beállni, amelyre az audiológusa beállította (Alapértelmezett hangerő).

#### Sprinkler típusú hangerőbeállítás nyomógombos készülék esetén

Ha a felhasználói szabályzóhoz társítva van a Sprinkler típusú hangerőszabályozás, akkor minden egyes alkalommal amikor Ön megnyomja a gombot, a hallókészülék hangereje megváltozik.

MEGJEGYZÉS: Ha legalább 10 perc eltelt a legutóbbi hangerőváltoztatás óta, a hangerő először automatikusan csökkenni fog, mielőtt nőne.

# A hallókészülék működése

#### Normál típusú hangerőbeállítás

Ha a felhasználói szabályzóhoz normál típusú hangerőbeállítás van társítva, akkor minden egyes alkalommal, amikor megnyomja a gombot, a hangerő a megfelelő irányba fog változni (nőni vagy csökkenni). Például a gomb rövid megnyomásával és elengedésével a hangerő megnő, míg a gomb lenyomásával és nyomva tartásával csökkenni fog a készülék hangereje.

Egyes hallókészülékek beállíthatók oly módon, hogy a felhasználó a jobb oldali készüléken növelje a hangerőt, a bal oldalin pedig csökkentse. Érdeklődjön audiológusánál, amennyiben egy ilyen beállítás hasznos lehet az Ön számára.

#### Hangerőbeállítás billenőkapcsolóval

Ha billenőkapcsolóhoz hangerő beállítás van társítva, akkor minden egyes alkalommal, amikor megnyomja a kapcsoló felső részét, a hangerő növekedni fog, míg a kapcsoló alsó részének megnyomásával a csökkenthető a hangerő.

Az Ön hallókészüléke az alábbi hangerőszabályzással van ellátva:

- $\Box$  Hangerő szabályozás a gomb lenyomásával majd elengedésével.
- Hangerőszabályozás a gomb megnyomásával és nyomva tartásával.

# Hangerőbeállítások jelzőhangjai

Az aktuális hangerőszint jelzésére audiológusa hangjelzéseket állíthat be.

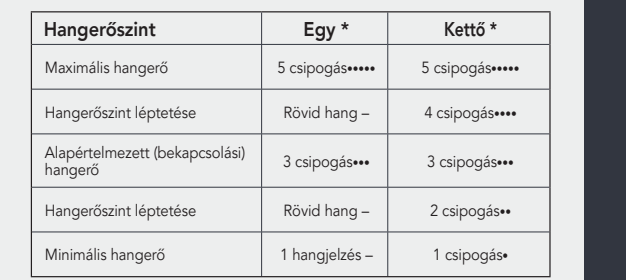

\* Az Ön hallókészülékének tipusától függően ezen jelzőhangok egyike lesz beállítva alapértelmezettként. További opciókat az Ön audiológusa tud beállítani a hallókészülék funkcióihoz mérten.

# Memóriaváltás

Audiológusa legfeljebb 4 programhelyet tud beállítani az Ön részére a készüléken. Ezeket a programhelyeket a felhasználói szabályzó megnyomásával érheti el.

Ha az Ön készülékének felhasználói szabályzója memóriaváltáshoz van társítva, akkor minden egyes alkalommal amikor Ön megnyomja a gombot, változik a hallókészülék programhelye.

#### Memóriahelyek jelzése

A memóriaváltás jelzésére audiológusa hangjelzéseket állíthat be. Az alapbeállításban ez egy a hang, amely bemondja, hogy az Ön hallókészüléke melyik memóriahelyen tartózkodik.

# A hallókészülék működése

# Némítás

#### Némítás a felhasználói szabályzó hosszú lenyomásával

Amennyiben hallókészülékén be van állítva a némítás funkció, a felhasználói szabályzó hosszú lenyomásával és nyomva tartásával tudja némítani a készüléket. Amennyiben audiológusa beállította, jelzőhangot fog hallani a készülék némítása előtt. A némítás megszüntetéséhez nyomja meg hosszan és tartsa nyomva a felhasználói szabályzót, amíg a hangzás visszaáll.

## BiCROS egyensúly beállítása

A közvetítő eszközön lévő felhasználói szabályzó segítségével beállítható az egyensúly az Ön hallókészüléke és a közvetítő eszköz között. További részletekért kérjük, olvassa el a BiCROS technológiáról szóló részt a 22. oldalon

# Multiflex Tinnitus-szint beállítása

A felhasználói szabályzó segítségével szintén beállítható a Multiflex Tinnitus stimulus (tinnitus inger, ún. fehérzaj). További részletekért kérjük, olvassa el a Multiflex Tinnitus technológiáról szóló részt a 23. oldalon.

## Irányítottság-beállítások

Hallókészüléke rendelkezhet iránymikrofonnal a zajos hangkörnyezetekben való beszédértés javítása érdekében. Érdeklődjön audiológusánál az Ön készülékét érintő irányítottság beállításokról.

## Telefonhasználat

Hallókészüléke olyan eszközökkel van felszerelve, amelyek lehetővé teszik, hogy Ön eredményesen kommunikálhasson telefonon. Kérdezze audiológusát az Ön hallókészülékén beállított telefonszolgáltatásról.

#### Automatikus alkalmazkodás telefonhoz és automatikus telefontekercs

Ezek a beállítások automatikusan aktiválják a telefonhoz való alkalmazkodást, amikor Ön telefonál. Egyszerűen helyezze a telefonkagylót a füléhez, ahogy általában teszi, és a hallókészülék kiválasztja a telefonos beállítást. A legjobb vétel megtalálása érdekében szükséges lehet, hogy kissé megmozdítsa a telefonkagylót. Amikor a telefont elveszi a fülétől, a hallókészülék visszavált az alap hangkörnyezetre.

MEGJEGYZÉS: Amennyiben úgy tűnik, hogy a hallókészülék nem áll át automatikusan a telefonbeállításra, kérjük, konzultáljon audiológusával.

# A hallókészülék működése

Az Ön hallókészülékének telefonbeállításai a következők: □ Automatikus alkalmazkodás telefonhoz és automatikus telefontekercs. Lásd lent. □ Manuális átállítás és telefontekercs. Lásd a következő oldalon. (\_\_\_\_\_\_ memóriahely).  $\Box$  Nincs

# Manuális átállítás és telefontekercs

A kézi átállítás segítségével akkor kapcsolhatja át a hallókészüléket telefon módra, amikor szükségesnek érzi. Kérdezze meg audiológusát, melyik programhelyen érheti el a telefon módot.

## A telefonhasználat általánosságban

A hallókészülékek úgy működnek a legjobban, ha a telefonkagylót közel tartja a füléhez, ám a kagyló nem fedi el teljesen a fülét. Abban az esetben, ha sípolás (visszacsatolás) hallatszik, döntse meg a telefonkagylót olyan szögben, ahol a sípolás abbamarad. Az is előfordulhat, hogy a telefontól távolabb lévő másik hallókészülék is átválthat telefonmódra, mert ily módon is csökkenhet a háttérzaj szintje. Audiológusa szívesen áll rendelkezésére, amennyiben speciális kérdés merül fel.

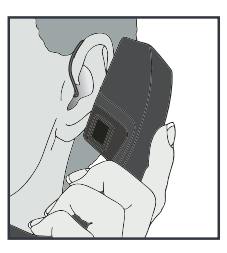

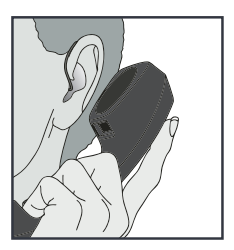

#### Készülékek egymás közti kommunikációja/telefonos átjátszás

Az Ön készülékében található telefonmemória rendelkezhet az egyes oldalak közti streaming opcióval. Amikor belép a telefonmemóriába, a telefonból érkező hang átjátszódik a telefonkagyló oldali fül hallókészülékéből a másik oldali hallókészülékbe. Ez lehetővé teszi, hogy Ön mindkét fülével hallja a telefonbeszélgetést. Forduljon audiológusához az Ön egyedi telefonbeállításait illetően.

# CROS/BiCROS technológia

# Bevezetés

A Contralateral Routing Of Signals (CROS) hallási rendszer a jelek ellenoldali átvezetését jelenti az egyoldali hallásvesztés kezelésére. Úgy működik, hogy felfogja a nem halló fülből érkező hangot, és továbbítja a jobb hallással bíró fülbe. A CROS csak a nem halló fülből veszi a hangokat, míg a BiCROS mindkét fülből. Ez segít a pácienseknek észlelni a fej mindkét oldaláról érkező hangokat a koponyacsont árnyékolása nélkül.

#### Multifunkciós gomb a CROS/BiCROS funkció kiválasztására

Az Ön hallásjavító rendszere esetén a felhasználói szabályzóval lehet állítani az egyensúlyt a hallókészülék és az átjátszó között. Ez a gomb állítja be a közvetítő eszközből jövő hangot. Nyomja meg és tartsa nyomva a gombot, amíg a kívánt szintet eléri. A felhasználói szabályzó következő megnyomásakor a hangerő egy szinttel növekedni fog.

MEGJEGYZÉS: Az egyensúly beállítása csak a BiCROS memóriák esetén alkalmazható.

## CROS átjátszás

Az Ön hallásjavító rendszere CROS átjátszóval van ellátva. Amikor olyan memóriába lép be, amely lehetővé teszi a CROS/BiCROS átjátszást, akkor az átjátszóból érkező hang streamelésre kerül az Ön hallókészülékébe. A CROS átjátszás kezdetét jelzőhang jelzi. Ha bármilyen okból a CROS átjátszás váratlanul megszakad, azt is jelzőhang jelzi.

Forduljon audiológusához az Ön egyedi beállításait illetően.

# Bevezetés

A Multiflex Tinnitus technológia a tinnitus (fülzúgás) kezelő programunk része. A Multiflex Tinnitus tinnitus stimulust (ún. fehérzajt, tinnitus ingert) kelt a hallókészülékben. A tinnitusinger az Ön hallásvesztésének megfelelően programozható, amelyet audiológusa állít be az Ön igényeinek megfelelően.

#### Sprinkler típusú tinnitus stimulus beállítása

Ha a felhasználói szabályzó úgy van beállítva, hogy aktiválja a sprinkler típusú stimulus vezérlést, akkor minden alkalommal, amikor megnyomja a gombot, megváltozik a stimulus szintje a hallókészülékben.

A Sprinkler típusú stimulus alapból úgy van beállítva, hogy előbb automatikusan csökkentse a fehérzaj szintjét, mielőtt megnöveli. A stimulus szint erősítéséhez röviden nyomja meg a gombot. Ismételje meg ezt a mozdulatot, amíg eléri a minimális zajszintbeállítást. A felhasználói szabályzó következő megnyomásakor a stimulus szint egy egységgel növekedni fog. Ismételje a rövid nyomásokat, míg eléri a kívánt erősséget.

MEGJEGYZÉS: Ha legalább 10 perc eltelt a legutóbbi Stimulus szint-változtatás óta, akkor a stimulus szintje először automatikusan csökkenni fog, mielőtt nőne.

#### Normál típusú tinnitus stimulus szint beállítása

Ha a felhasználói szabályzóhoz normál típusú tinnitus stimulus szint beállítás van társítva, akkor minden egyes alkalommal, amikor megnyomja a gombot, a hallókészülék stimulus szintje a megfelelő irányba fog változni

# A Multiflex Tinnitus technológia működése

(nőni vagy csökkenni). Például a gomb rövid megnyomásával és elengedésével a stimulus megnő, míg a gomb lenyomásával és nyomva tartásával csökkenni fog a készülék stimulus szintje.

Egyes hallókészülékek beállíthatók oly módon, hogy a felhasználó a jobb oldali készüléken növelje a stimulus szintet, a bal oldalin pedig csökkentse. Érdeklődjön audiológusánál, amennyiben egy ilyen beállítás hasznos lehet az Ön számára.

#### Billenőkapcsolós tinnitus stimulus beállítás

Ha a billenőkapcsolóhoz tinnitus stimulus szint-beállítás van társítva, akkor minden egyes alkalommal, amikor megnyomja a kapcsoló felső részét, a stimulus szint növekedni fog, míg a kapcsoló alsó részének megnyomásával csökkenthető a stimulus szintje.

Az Ön hallókészüléke az alábbi tinnitus stimulus szint-beállítás van ellátva:

- □ Tinnitus-stimulus szint szabályozása a gomb megnyomásával és elengedésével.
- $\Box$  Tinnitus-stimulus szint szabályozása a gomb megnyomásával és nyomva tartásával.

## Vezeték nélküli tartozékok\*

Számos vezeték nélküli tartozék létezik, amelyek segítségével Ön szabályozhatja, és maximálisan ki tudja használni a hallókészülékében rejlő lehetőségeket. Ezek teszik lehetővé, hogy:

- távirányítóval használja a hallókészülékét,
- a televízió hangját közvetlenül a hallókészülékekbe irányítsa,
- a kihelyezett mikrofon hangját közvetlenül a hallókészülékbe továbbítsa,
- a mobiltelefonon folytatott beszélgetéseket közvetlenül a hallókészülékében hallja.

Kérjen tájékoztatást audiológusától arról, hogy az Ön hallókészüléke rendelkezik-e vezeték nélküli képességgel, és hogy mely kiegészítők lennének a legmegfelelőbbek az Ön számára.

*\* A vezeték nélküli tartozékok csak azokkal a hallókészülékekkel kompatibilisek, amelyek 900 MHz vezeték nélküli technológiával rendelkeznek.*

# A hallókészülék karbantartása

## A készülék karbantartása

Figyeljen arra, hogy a hallókészüléke mindig tiszta legyen. A hallókészülékkel érintkező hőhatás, nedvesség és idegen anyagok csökkenthetik a készülék teljesítményét.

- Használjon tisztítókefét vagy puha rongyot a nyomógomb, a mikrofon és az elemtartó szennyezőanyagoktól való megtisztításához.
- Soha ne használjon vizet, oldószert, tisztítófolyadékot vagy olajat a hallókészülék tisztításához.

Audiológusa további információkkal tud szolgálni az egyéb karbantartási kérdéseket illetően.

Az Ön hallókészüléke:

- Normál csöves. Kérjük, olvassa el a következő oldalt!
- □ Vékony csöves. Kérjük, olvassa el a következő oldalt!

# Normál cső

- 1. Válassza le az egyéni illesztéket a BTE hallókészülékről oly módon, hogy a csövet óvatosan elhúzza a könyöktől.
	- Használjon egy puha, nedves rongyot vagy egy tisztítókefét, hogy a szennyeződést eltávolítsa az egyéni illesztékről.
	- Mossa meg az egyéni illesztéket meleg, folyékony szappanos vízzel.
	- Soha ne használjon oldószert!
- 2. Csúsztassa az egyéni illeszték csövét a BTE könyökre, amikor az illeszték teljesen száraz.

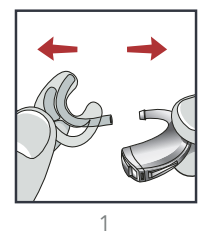

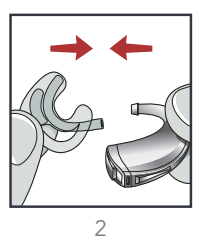

Audiológusa további információkkal tud szolgálni az egyéb karbantartási kérdéseket illetően.

## Vékony cső

- 1. Csavarja le a csövet a hallókészülék csúcsáról.
- 2. Fűzze be a tisztítószálat a csőbe. Azon a végén kezdje, amit épp levett a hallókészülékről. A tisztítószálat tolja ki a cső másik végéig.

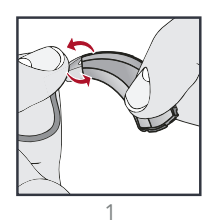

3. Seperje le a szennyeződést, mielőtt visszahúzza a tisztítószálat.

# A hallókészülék karbantartása

- 4. Tisztítsa meg a harangot / illesztéket egy száraz ronggyal vagy tisztítókefével.
- 5. Ha szükséges, a harangot / illesztéket megmoshatja meleg, folyékony szappanos vízben. Mosás előtt vegye le a harangot / illesztéket a csőről. Másnap reggelre a harang / illeszték kiszárad.
- 6. Amikor teljesen száraz, illessze vissza a vékony csövet a hallókészülékre.

#### Hasznos tanácsok

- Bizonyosodjon meg afelől, hogy az illeszték vagy a harang és a cső teljesen száraz, mielőtt visszailleszti a hallókészülék-könyökhöz.
- Amikor nem viseli a hallókészüléket, tartsa nyitva az elemajtót, hogy elpárologhasson a készülékből a nedvesség.
- Ne szedje szét a hallókészülékét, és ne dugja be a tisztítóeszközöket a hallókészülék belsejébe.
- Amikor nem használja a hallókészüléket, vegye ki belőle az elemeket. Tegye a hallókészüléket a tárolódobozába és tárolja:
	- biztonságos, száraz helyen;
	- közvetlen napsugárzástól vagy hőhatástól távol, hogy elkerülje a szélsőséges hőmérsékletet;
	- olyan helyen, ahol könnyen megtalálja;
	- olyan helyen, ahol háziállatok és gyermekek nem érhetik el.

# Szerviz és javítás

Ha a hallókészüléke bármely okból nem működik megfelelően, ne próbálja házilag megjavítani. Valószínűsíthetően nemcsak a jótállás szabályait sérti meg, hanem további károsodást is okoz a hallókészülékben.

Amennyiben hallókészüléke elromlik vagy nem megfelelően működik, tekintse át az útmutatót a következő oldalon, amelyben lehetséges megoldásokat talál. Ha a hiba nem szűnik meg, konzultáljon audiológusával.

# A hallókészülék karbantartása

# Hibaelhárítási útmutató

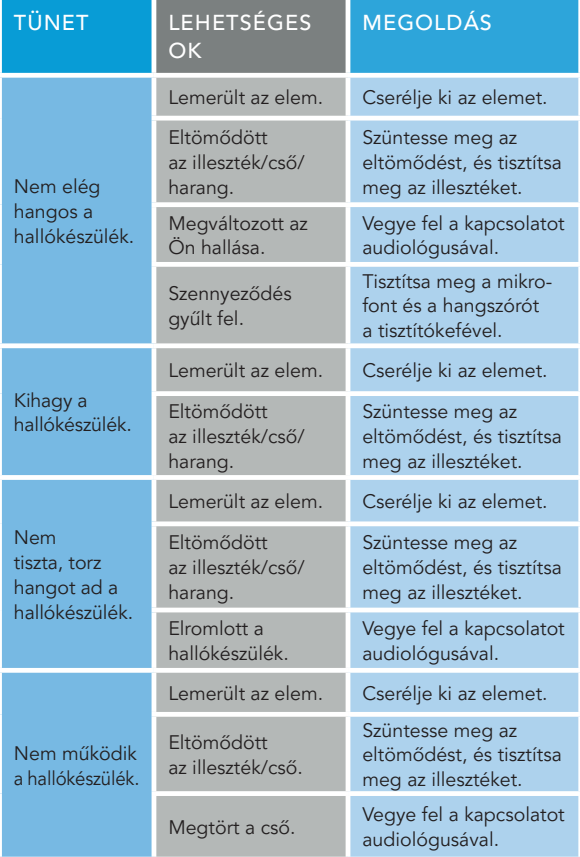

Audiológusa javasol majd egy, az Ön számára megfelelő ütemezést, hogy hozzászokhasson a hallókészülékéhez. Gyakorlatra, időre és türelemre lesz szüksége ahhoz, hogy az agya alkalmazkodjon az új hangokhoz, amelyeket a hallókészüléke segítségével hall. A hallás csak az egyik módja annak, ahogyan gondolatokat, ötleteket és érzéseket osztunk meg egymással. A szájról olvasás, az arckifejezések és a gesztusok segítik a tanulási folyamatot, és hozzátesznek ahhoz, amit a hangerősítés önmagában nem adna át.

Kérjük, tekintse át a következő egyszerű kommunikációs tanácsokat:

# Tanácsok Önnek

- Helyezkedjen a beszélőhöz közelebb, és nézzen rá.
- Üljenek egymással szemben egy csendes szobában.
- Próbáljon ki különböző helyszíneket, hogy megtalálja a hallás szempontjából legideálisabb helyet.
- A figyelemelterelő tényezőket csökkentsék a minimumra.
- A háttérzajok először bosszantóak lehetnek, de ne felejtse, hogy nem hallotta őket egy ideje.
- Mondja el beszélgetőpartnerének, hogy mire van szüksége. Ne feledje, hogy mások nem "látják" az Ön hallásveszteségét.
- Legyenek reális elvárásai azzal kapcsolatban, hogy a hallókészüléke mit tud és mit nem.

# A jobb kommunikációért

• A hallókészülékkel való jobb hallás egy tanult készség, amely a vágy, a gyakorlás és a türelem együttesére épül.

## Tanácsok a családja és barátai számára

Az Ön hallásvesztesége a családjára és a barátaira is hatással van. Kérje meg őket, hogy:

- Csak akkor kezdjenek el beszélni Önhöz, amikor Ön teljes mértékben rájuk figyel.
- Nézzenek Önre, vagy üljenek egymással szemben egy csendes szobában.
- Beszéljenek tisztán, a megszokott sebességgel illetve hangszínen. A kiabálás valójában nehezíti a megértést.
- Fogalmazzák át mondandójukat, ne pedig megismételjék ugyanazokat a szavakat. Előfordulhat, hogy más szavak könnyebben érthetőek az Ön számára.
- A figyelemelterelő tényezőket csökkentsék a minimumra

# Biztonsági információk RENDELTETÉSSZERŰ HASZNÁLAT:

Jelen hallókészülék olyan fül mögött hordható légvezetéses hallókészülék, amely többféle erősítéssel és teljesítményszinttel is elérhető a halláskárosodás mértékétől függően a kis-közepes vagy nagyfokú-súlyos hallásvesztés kompenzálására

Hallókészülékét úgy tervezték, hogy eleget tegyen a legszigorúbb Nemzetközi Elektromágneses Kompatibilitási szabványoknak. Ugyanakkor még így is előfordulhat, hogy Ön interferenciát tapasztal, amelyet okozhat nagyfeszültség az elektromos vezeték környezetében, repülőtéri fémdetektor, elektromágneses mezők más gyógyászati segédeszközből, rádiójelekből vagy elektrosztatikus kisülésből.

Amennyiben más gyógyászati segédeszközt használ vagy beültethető gyógyászati segédeszköze van (mint például defibrillátor vagy szívritmus-szabályozó) és kíváncsi rá, hogy a hallókészüléke interferenciát okozhat-e a gyógyászati segédeszközével, kérjük, konzultáljon orvosával vagy a segédeszköz gyártójával a zavarás kockázatáról.

Ne viselje hallókészüléket MRI vizsgálat alatt vagy túlnyomásos kamrában. Az IEC 60601-1 (amerikai) gyógyászati segédeszköz sztenderd szerint az Ön hallókészüléke a B típusba tartozik.

Hallókészüléke használhatósága nincs teljes mértékben bizonyítva robbanásveszélyes környezetekben pl. szénbányákban vagy egyes vegyi gyárakban.

Tárolja hallókészülékét a -40°C és +60°C közötti hőmérsékleti tartományban valamint a 10% és 95% közötti relatív páratartalom tartományban.

# Biztonsági információk

Hallókészülékét úgy tervezték, hogy működjön az Ön számára kényelmes tartományon kívül is, a nagyon hidegtől a 50°C-ig (122°F).

Figyelmeztetés: Amennyiben olyan kiegészítőket, alkatrészeket vagy pótalkatrészeket használ, amelyek nem a hallókészülék gyártójától származnak, ezek megnövekedett elektromágneses sugárzást vagy lecsökkent elektromágneses immunitást eredményezhetnek, ami a teljesítmény csökkenéséhez vezethet.

Figyelmeztetés: Ne használja a vezeték nélküli hallókészülékeket egyéb elektronikus eszközök közvetlen közelében, mert ez a készülék nem megfelelő működését eredményezheti. Amennyiben ezek együttes használata elkerülhetetlen, meg kell tudni, hogy a hallókészülék vagy a másik elektronikus eszköz működik-e megfelelően.

Figyelmeztetés: Amennyiben a hordozható rádiófrekvenciás kommunikációs eszköz használat közben 30 cm-nél közelebb van az Ön hallókészülékétől, ez a hallókészülék teljesítményének csökkenését eredményezheti. Amennyiben ez bekövetkezne, helyezze távolabb a kommunikációs eszközt.

# Használat repülőgépeken\*

Hallókészülékének opcionális vezeték nélküli képességei használhatók a repülőgépeken, mivel a hallókészülékek mentesülnek az egyéb személyes elektronikai készülékekre vonatkozó repülőgépszabályok alól.

## Nemzetközi használat\*

Hallókészüléke egy adott jóváhagyott rádiófrekvencián működik, amely az Ön országára vagy régiójára vonatkozik, és lehet, hogy nincs jóváhagyva az Ön országán vagy régióján kívül. Vegye figyelembe, hogy nemzetközi utazás során a hallókészülék működése interferenciát okozhat más elektronikus készülékekkel, vagy más elektronikus készülékek okozhatnak interferenciát az Ön hallókészülékével.

*\*Csak vezeték nélküli hallókészülékekre vonatkozik.*

# Egyéb információk

#### Környezetvédelem

A termék tartalmaz egy nyomtatott elektromos áramkört, és így eleget kell tennie a Használt Elektromos és Elektronikai Berendezésekre (WEEE) vonatkozó 2002/96/EC rendeletnek. A rendelet megalkotásával biztosított az elektronikai készülékekben tartalmazott anyagok helyes összegyűjtése, újrahasznosítása, újrafelhasználása, visszanyerése vagy eltávolítása. Helyes eltávolítás nélkül egyes anyagok, melyeket elektronikai berendezések tartalmaznak, hosszú távon szennyeződést okozhatnak a környezetben, és végső soron károsíthatják az emberi egészséget is.

Fontos a készülék helyes megsemmisítése, amikor már használaton kívül van, mert a nem helyes megsemmisítés esetleges büntetést is maga után vonhat.

Az áthúzott szemetes szimbólum  $\times$  egy vizuális emlékeztető, hogy a megsemmisítésre váró készüléket nem szabad a háztartási szemetesbe dobni, hanem egy gyűjtőrendszeren keresztül kell kidobni.

A gyűjtőrendszerről információkat a helyi önkormányzati szervezettől kérhet. Továbbá lehetséges a már nem használt berendezések visszajuttatása a szaküzletbe, ahonnan eredetileg származnak, különösen akkor, ha csereterméket vásárol. A Starkey Laboratórium Kft. tevékenyen hozzájárul a gyűjtési és a megsemmisítési eljárásához oly módon, hogy megadja a szükséges információt, valamint a részletes anyagtartalmat, és a szétszerelés módját. A feleslegessé vált hallókészüléket elviheti a Starkey Laboratórium Kft. szaküzleteibe, ahol a cég saját költségén hatékonyan megsemmisíti azokat.

# KORLÁTOZOTT FELELŐSSÉGI NYILATKOZAT:

Néhányan a hallókészüléket használók közül jelezték, hogy búgó hangot hallanak a hallókészülékükben, amikor mobiltelefont használnak. Ez arra utalhat, hogy a mobiltelefon és a hallókészülék nem kompatibilis. Az amerikai ANSI C63.19 szabvány szerint egy adott hallókészülék és egy adott mobiltelefon összeférhetősége előre jelezhető, ha összeadjuk a hallókészülék immunitási értékét és a mobiltelefon kisugárzási értékét. Például egy kettes besorolású (M2) hallókészülék és egy hármas besorolású (M3) telefon együttes használata 5-ös besorolást kap. Bármely 5-ös összesített besorolás "normál üzemmód"-ot tesz lehetővé. A 6-os vagy magasabb összesített érték pedig "kiváló teljesítmény"-t jelez.

Ennek a hallókészüléknek az immunitási besorolása legalább M2/T2. A készülék teljesítménymérései, a kategóriák és a rendszerosztályozások az elérhető legfrissebb adatokon alapulnak. Ugyanakkor nem garantálhatjuk, hogy valamennyi készüléknél tökéletes lesz a telefonnal való együttműködés.

# MEGJEGYZÉS:

Az egyes hallókészülékek és mobiltelefonok együttműködése esetenként változhat. Éppen ezért javasoljuk, hogy vásárlás előtt próbálja ki a hallókészüléket a mobiltelefonjával. Illetve, ha új mobiltelefont vásárol, mindenképp próbálja ki előtte, hogyan működik az a hallókészülékével.

# FCC információk

#### SZABÁLYOZÁSI KÖZLEMÉNYEK

BTE és mini BTE FCC ID: EOA-EXPSTANDARD IC ID: 6903A-EXPSTANDARD

BTE PP FCC ID: EOA-MUSEPOWER 13 IC ID: 6903A-MUSEPOWER 13

#### FCC KÖZLEMÉNY

Ez a készülék teljesíti az FCC szabályok 15. részét és az RSS-210-et.

A működtetésnek két feltétele van: (1) Ez a készülék nem okozhat ártalmas interferenciát, és (2) ez a készülék elfogad bármely kapott interferenciát, beleértve azokat az interferenciákat is, amelyek a készülék nemkívánatos működését okozzák.

Megjegyzés: A gyártó nem felelős bármely rádió vagy televízió interferenciáért, amelyet ennek a készüléknek a nem engedélyezett módosítása okoz. Az ilyen módosítások érvényteleníthetik a használó jogosultságát, hogy működtesse a készüléket.

A Starkey ezennel kijelenti, hogy a BTE hallókészülék teljesíti a 2014/53/EU direktíva alapvető követelményeit és egyéb lényeges rendelkezéseit. A Megfelelőségi nyilatkozat egy példánya az alábbi címeken szerezhető be vagy letölthető a docs.starkeyhearingtechnologies.com weboldalról..

Starkey Hearing Technologies 6700 Washington Ave. South Eden Prairie, MN 55344 USA

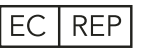

Európai képviselő: Starkey European Headquarters Wm. F. Austin House, Bramhall Technology Park Pepper Road, Hazel Grove, Stockport SK7 5BX United Kingdom

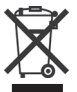

Az elektronikai eszközből származó hulladékot a helyi rendelkezéseknek megfelelően kell kezelni

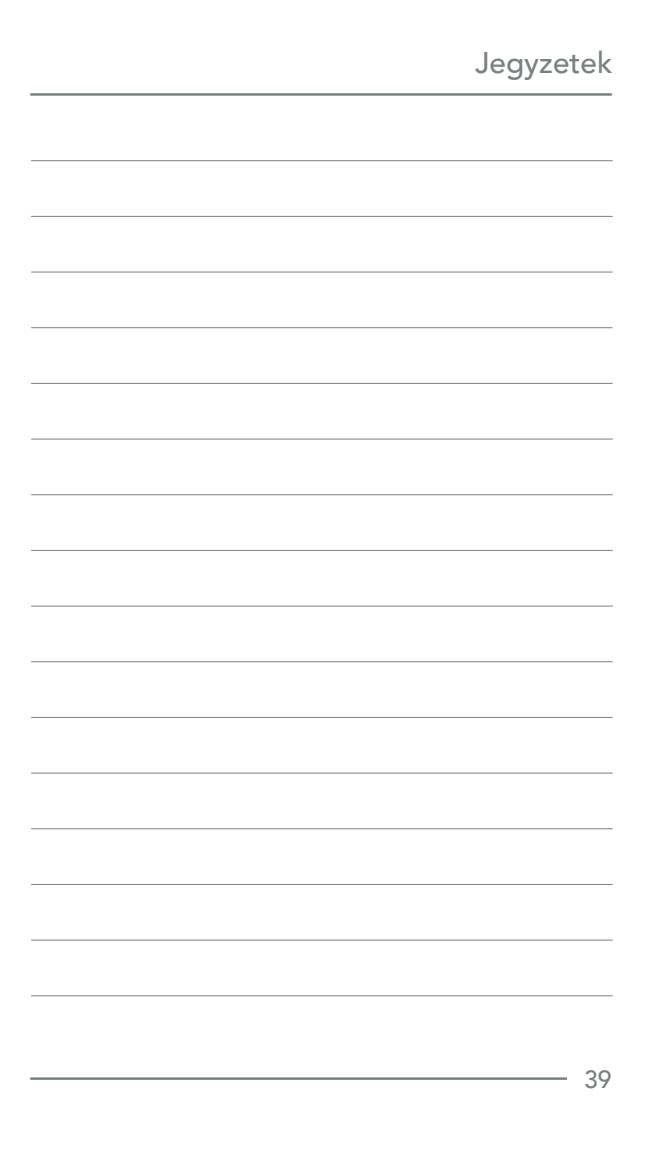

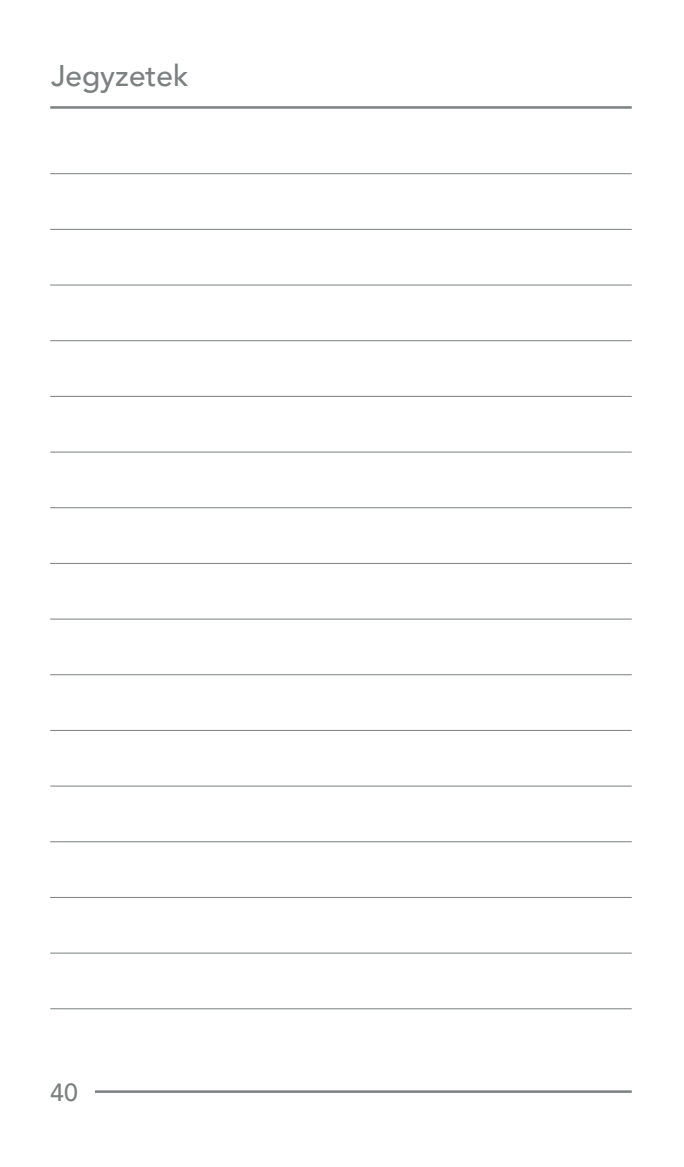

BKLT2847-03-EE-XX-HUN - Generic iQ BTE Felhasználó kézikönyv 2018-03-21\_mac.indd 41 2018. 04. 07. 15:47

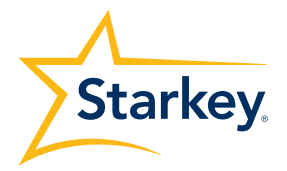

A hallássegítő megoldások globális piacán ágazatvezető vállalat, székhelye az Egyesült Államokban, Minnesota államban, Eden Prairie városában van.

Starkey 6700 Washington Avenue South Eden Prairie, MN 55344-3476 800.328.8602 www.starkey.com

Európai képviselő: Starkey European Headquarters Wm. F. Austin House, Bramhall Technology Park Pepper Road, Hazel Grove, Stockport SK7 5BX United Kingdom

#### Magyarországi képviselet:

Starkey Laboratórium Kft. 1119 Budapest, Fehérvári út 79. +36 1 462 6050

www.starkey.hu

© 2018. Starkey Hearing Technologies. Minden jog fenntartva. 85001-007 12/17 BKLT2847-03-EE-XX